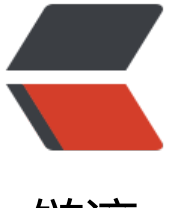

链滴

## 学习笔记 |HashMa[p 和](https://ld246.com) ConcurrentHashM ap

作者: ellenbboe

- 原文链接:https://ld246.com/article/1563872298013
- 来源网站:[链滴](https://ld246.com/member/ellenbboe)
- 许可协议:[署名-相同方式共享 4.0 国际 \(CC BY-SA 4.0\)](https://ld246.com/article/1563872298013)

<h2 id="HashMap">HashMap</h2> <p>不支持并发操作<br> HashMap 里面是数组,数组中的每一个元素都是单向链表</p> <h3 id="特征值">特征值</h3> <p><strong>capacity</strong>:当前数组容量,始终保持 2^n,可以扩容,扩容后数组大小为当前的 2 倍<br> <strong>loadFactor</strong>:负载因子,默认为 0.75,负载因子越接近 1,数组就越密,查找效率低, 小就越疏,数组的利用率就低<br> <strong>threshold</strong>:扩容的阈值,等于 capacity\*loadFactor<br> 在计算 key 的哈希值的之后让 key 的 hash 值与高 16 位进行异或运算,减少了 hash 冲突<br> <strong>扩容</strong>:当前的 size 已经达到了阈值,并且要插入的数组位置上已经有元素,将容 扩大为原来的两倍,并将原来的数组迁移到现有数组中,迁移过程中,会将原来 table[i] 中的链表的所 节点,分拆到新的数组的 newTable[i] 和 newTable[i + oldLength] 位置上。如原来数组长度是 16 那么扩容后,原来 table[0] 处的链表中的所有元素会被分配到新数组中 newTable[0] 和 newTable[16 这两个位置<br> <strong>默认容量</strong>:16</p> <h3 id="Java7中的HashMap">Java7 中的 HashMap</h3> <h4 id="Put方法">Put 方法</h4>  $|<$ ol $|>$ <li>放入第一个元素时初始化数组大小</li> <li>根据 key 存放 value  $|<$ ol $|>$ <li>key 为 null,这个 value 放到 table[0] 中</li> <li>key 非 null,得到 hash 的 key 值,通过 indexFor 方法计算出数组的下标,遍历一下对应下标的链表 假如有重复(key 的判重),直接覆盖并返回旧值,否则就将 value 添加到链表上</li>  $\langle$ ol>  $\langle$ /li $\rangle$  $<$ /ol $>$ <h4 id="初始化数据">初始化数据</h4> <p>大小为大于输入数字的最小 2 的 n 次方,不输的话默认是 16<br> 阈值等于 capacity\*loadFactor</p> <h4 id="计算对应的数组下标">计算对应的数组下标</h4> <p>取 key 的 hash 值的低 n 位(n 根据数组大小确定),假如数组大小为 32.那么取 hash 的低 5 位</ > <h4 id="添加节点到链表">添加节点到链表</h4> <p>将新值放入到链表的表头(注意是表头)<br> 假如当前的容量大于阈值并且要存放的数组位置有值了,那么就要扩容,扩容后重新计算存放的位置</p <h4 id="Get方法">Get 方法</h4>  $\langle$ ol $>$ <li>计算 hash 值:得到 key 的 hash 值</li> <li>获取数组的下标:hash 的低 n 位</li> <li>遍历下标对应的链表</li>  $\langle$ ol> <h3 id="Java8中的HashMap">Java8 中的 HashMap</h3> <p>采用数组 + 链表 + 红黑树<br> 链表中元素有 8 个并且散列表容量大于 64 时会自动转化为红黑树<br> 根据第一个元素是 Node 或者是 TreeNode 来确定是链表还是红黑树</p> <h4 id="Put方法-">Put 方法</h4>  $\langle$ ol $>$ <li>放入第一个元素时初始化数组大小(初始化大小到默认的 16 或者自定义大小)</li> <li>通过 Hash 找到数组的位置  $\langle$ ol $>$ <li>假如该位置没有值,就放入其中</li>

<li>已经有元素的诂,判断弟一个元素的 key 和插入值的 key 是否相等,假如相等就覆盖开返回旧值</l > <li>判断是红黑树还是链表,红黑树的话就调用红黑树的插入方法,链表的话插入到链表的最后面(假如 入的值是第八个,链表会调用 treeifyBin 方法变化成红黑树)</li> <li>假如插入后超过阈值就进行扩容(resize)</li>  $<$ /ol>  $\langle$ /li $\rangle$  $<$ /ol> <p>扩容的时候假如是链表,会被拆分两条链表</p> <h4 id="Get方法-">Get 方法</h4>  $\langle$ ol $>$ <li>计算 key 的 Hash 值,根据 hash 值找到数组的下标</li> <li>假如是链表,遍历链表,假如是红黑树就遍历红黑树</li>  $\langle$ ol> <h2 id="ConcurrentHashMap">ConcurrentHashMap</h2> <p>并发安全</p> <h3 id="特征值-">特征值</h3> <p><strong>concurrencyLevel</strong>:并发数,Segement 默认是 16,表示最多可以同时支持 16 个线程并发写<br> <strong>initialCapacity</strong>:整个 ConcurrentHashMap 的容量,Segment 数组不可以扩容< r> <strong>loadFactor</strong>:为每个 Segement 内部使用<br> <strong>segementshift</strong>:2 的 sshift 次方等于 ssize, segmentShift=32-<strong>sshif </strong>;segementMask=ssize-1(确保低位都是 1 来使得获得的 hashcode 均匀分布<br> 不允许 key 和 value 是 null</p> <h3 id="Java7中的ConcurrentHashMap">Java7 中的 ConcurrentHashMap</h3> <p>ConcurrentHashMap 是一个 Segement 数组,可以对单个 Segement 加锁<br> Segment 数组不可以扩容,默认每个 Segement 容量大小为 2<br> 初始化完成后得到一个 Segement 数组,只初始化了一个 Segement[0]<br> Segement 内部是数组 HashEntry+ 链表<br> 每一个 segement 对象都有一个 count 数(volicate)来统计内部的 entry 数量,加入 count 大于阈值 扩容成原来的两倍;统计 size 的时候前两次不加锁(如果出来的数据变了的话),在将 remove 和 put 方 锁住进行统计</p> <h4 id="Put方法--">Put 方法</h4>  $<sub>o</sub>$ </sub> <li>计算 key 的 hash 值</li> <li>根据 Hash 值找到 Segement 位置下标 j(计算方法:(hash &gt;&gt;&gt; segmentShift) &amp; egmentMask) </li> <li>对 Segement[j]初始化,根据当前的 Segement[0]来初始化 Segement[j],并发操作使用 CAS 进 控制</li> <li>将新值插入到对应的 Segement 槽中<br> 0. 获取 Segement 的独占锁,循环调用 tryLock 获取  $|<$ ol $|>$ <li>通过 key 的 Hash 值得到数组下标(table.length - 1) & amp; hash</li> <li>得到该位置的链表表头,遍历链表查看是否有重复值,有的话覆盖旧值并返回旧值</li> <li>将改新值节点设置为表头,假如超过了该 Segement 阈值则需要扩容(Rehash),然后在进行插入操作 由于 entry 的 next 是 final,所以只能在表头插入元素<br> 扩容是对 Segement 内的 HashEntry 数组进行扩容,扩容成两倍,扩容后,将原数组位置 i 处的链表<str ng>拆分</strong>到 新数组位置 i 和 i+oldCap 两个位置</li>  $<$ /ol>  $\langle$ /li $\rangle$  $<$ /ol $>$ <h4 id="Get方法--">Get 方法</h4> <p>get 方法不用加锁,所用的变量都是 volilate 修饰,volatile 可以保证内存可见性, 所以不会读取到

```
期数据。</p>
\leol><li>计算 Hash 值,找到 Segement(槽)</li>
<li>根据 Hash 值在 Segement 内部数组中找到下标</li>
<li>遍历链表</li>
</ol><p>remove()元素后该元素后面的元素顺序不变,前面的会变成倒序(是从表头插入的)</p>
<h3 id="Java8中的ConcurrentHashMap">Java8 中的 ConcurrentHashMap</h3>
<p>加入了<strong>红黑树</strong><br>
构造函数初始化(设置 sizeCtl)<br>
通过提供的初始化容量大小设置 sizeCtl<br>
sizeCtl:(1.5 * initialCapacity + 1),然后向上取最近的 2 的 n 次方<br>
sizeCtl 数值:-1(初始化) ,-n(有 n-1 个线程正在扩容),正数(下一次要扩容的大小)或 0(没有初始化)</p>
<h4 id="初始化数组">初始化数组</h4>
<p>通过 CAS 将 sizeCtl 设置成-1,通过判断 sizeCtl 来判断是否被初始化,并设置默认值</p>
<h4 id="链表转红黑树">链表转红黑树</h4>
<p>对链表加锁,遍历链表,建立红黑树,并设置到对应的位置.不一定转化成红黑树,有可能就是数组扩容
/p<h4 id="数据迁移">数据迁移</h4>
<p>将旧的数组大小分配给多个线程<br>
数组第一个元素的 hash 值假如是 MOVED(-1),表明正在迁移,迁移要判断是链表还是红黑树<br>
迁移可以多线程并发,线程加入使 sizectl 自增,线程退出后 sizectl 自减<br>
数据迁移的时候要得到当前数组位置元素的 Sychronized 锁</p>
<h4 id="Put方法---">Put 方法</h4>
\langleol><li>假如数组表为 null,则初始化数组</li>
<li>通过 key 的 Hash 值得到数组的下标位置
\langleol><li>数组头元素位置是空的.那就使用 CAS 将新值写入</li>
<li>数组头元素位置非空,判断是否是链表,如果是链表,就遍历链表,查找重复值,有重复值就覆盖并返回
值,没有重复值就将新的节点放到最后;如果是红黑树,就按红黑树的插入方法插入</li>
</ol>\langle/li\rangle<li>插入后判断链表是否大于 8 并且数组长度是否大于 64,只有前面两项都满足时才会转化成红黑树,
则就是扩容数组</li>
</ol><h4 id="Get方法---">Get 方法</h4>
|<ol|><li>计算 hash 值</li>
<li>通过 Hash 找到数组的下标位置</li>
<li>在链表或者红黑树中查找数据</li>
\langleol>
```